# **PLATAFORMA EVALUACIONES XIUTETELCO**

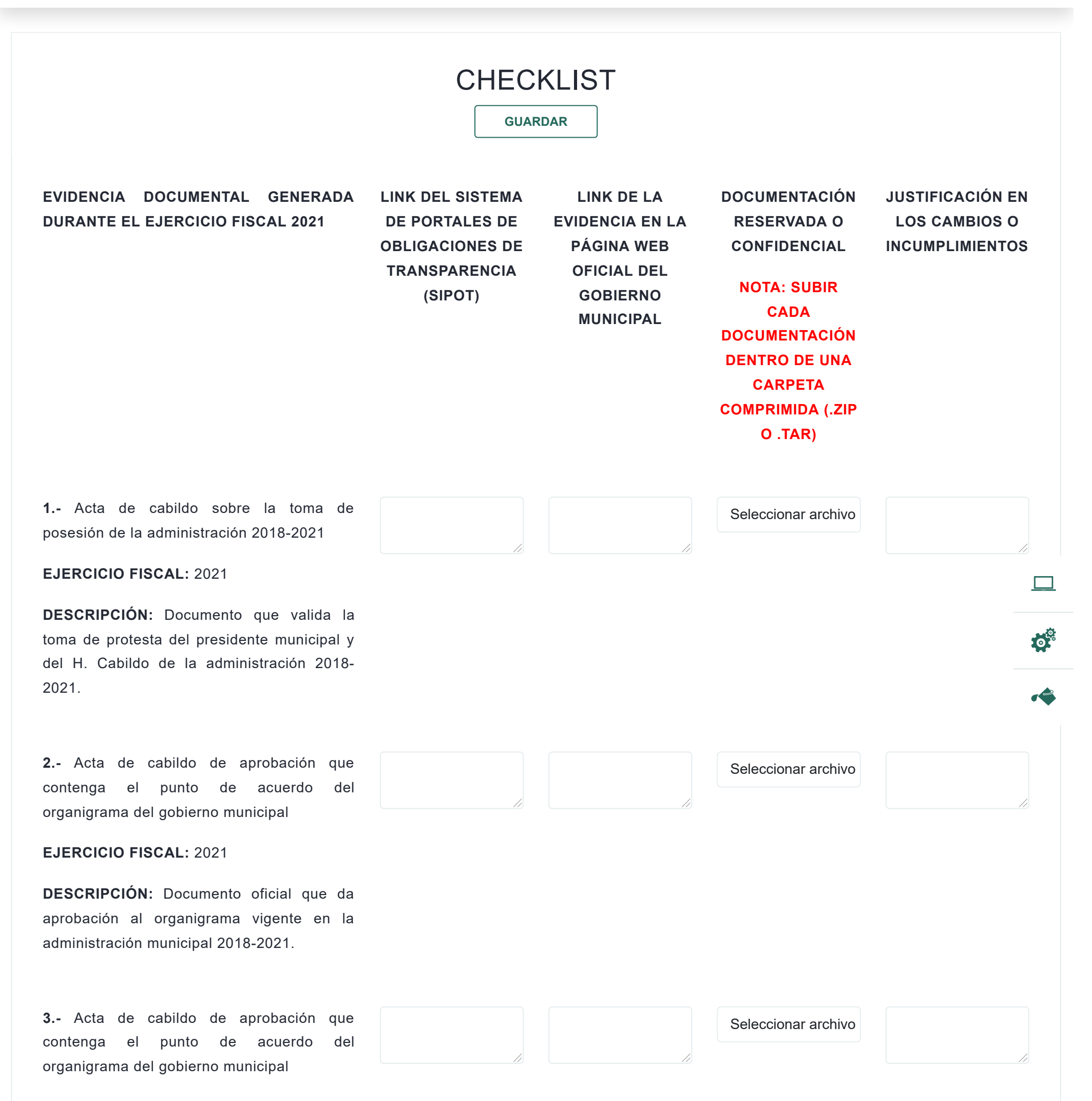

**EJERCICIO FISCAL:** 2021

**DESCRIPCIÓN:** Documento oficial que da aprobación al organigrama vigente en la administración municipal 2021-2024.

**4.-** Acta de cabildo de aprobación de la ley de ingresos.

**EJERCICIO FISCAL:** 2021

**DESCRIPCIÓN:** Documento oficial que da aprobación a la ley de ingresos en el ejercicio fiscal 2021.

Seleccionar archivo

#### 1/6/22, 11:22 Evaluaciones

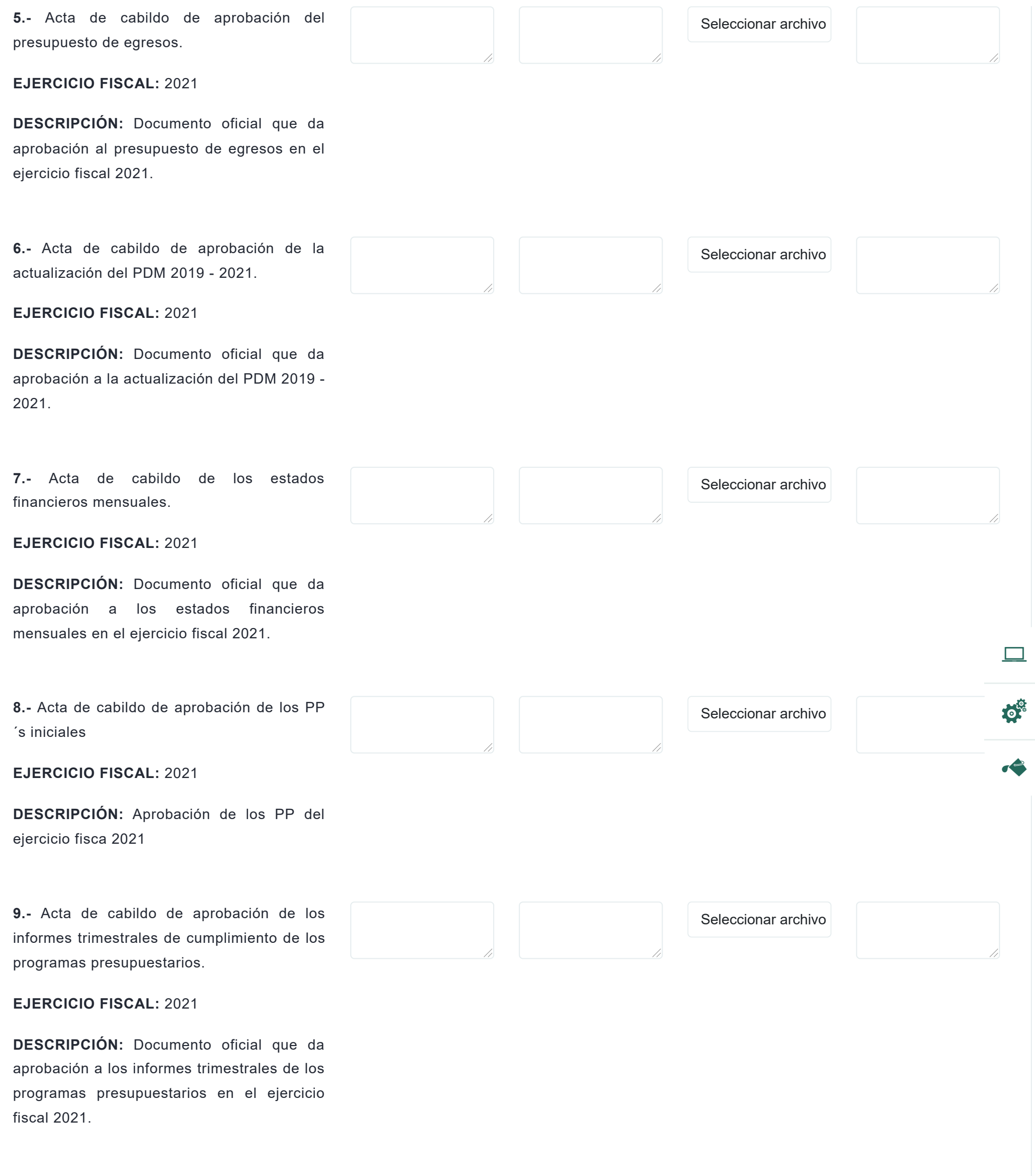

evaluaciones.seguimientovotacionespuebla.com/checklist/index/2 2/3

**10.-** Acta de cabildo de aprobación del

Seleccionar archivo

//

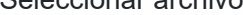

informe final de los programas

presupuestarios

# **EJERCICIO FISCAL:** 2021

**DESCRIPCIÓN:** Documento oficial de aprobación del informe final de los PP del ejercicio fiscal 2021

**11.-** Acta de cabildo de aprobación de las modificaciones a los PP.

**EJERCICIO FISCAL:** 2021

Seleccionar archivo

//

#### 1/6/22, 11:22 Evaluaciones

 $\blacklozenge$ 

**DESCRIPCIÓN:** Documento oficial de aprobación de las modificaciones de los del ejercicio fiscal 2021

12.- Acta de cabildo de la aprobación manual de organización y procedimientos las áreas administrativas.

**DESCRIPCIÓN:** Documento oficial aprobación de los manuales de organizaci y procedimientos de las áre administrativas

13.- Manual de organización procedimientos de la secretaria gene municipal

### **EJERCICIO FISCAL:** 2021

**DESCRIPCIÓN:** Documento donde establecen las funciones que deberá ejecutar el área.

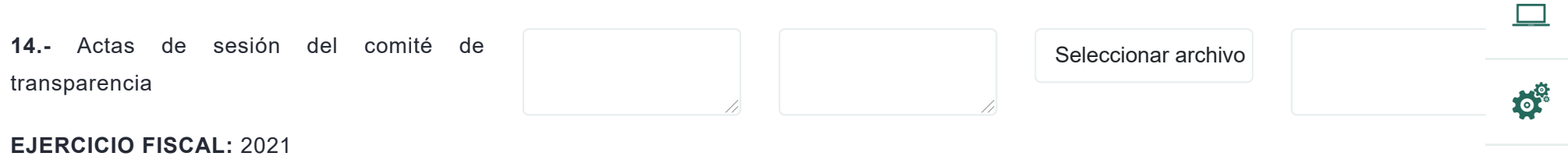

## **EJERCICIO FISCAL:** 2021

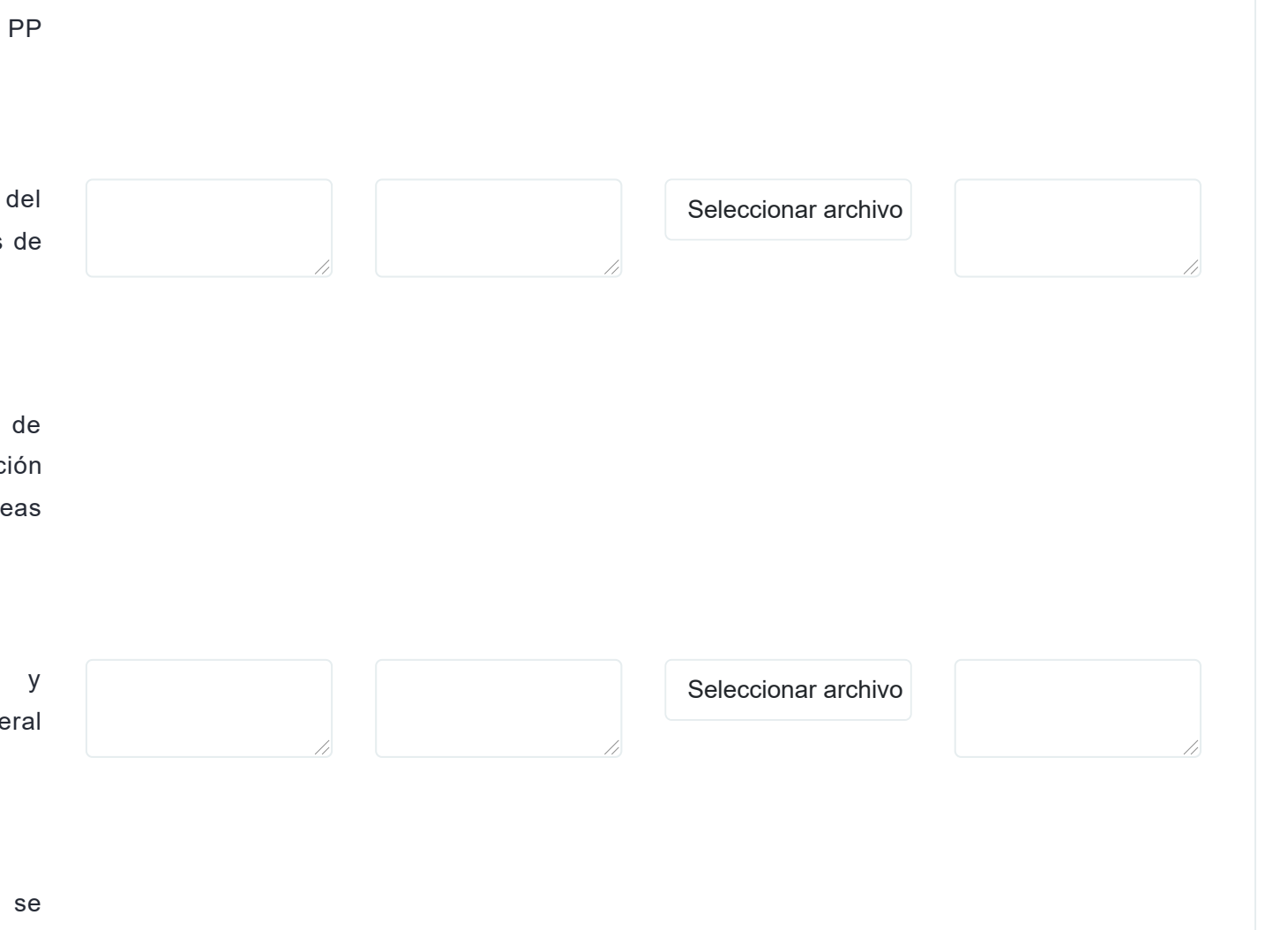

**DESCRIPCIÓN:** Una vez creado el comité de transparencia, este debe sesionar para analizar y discutir los temas de transparencia y acceso a la información que se vinculan con el que hacer gubernamental.